## Mémoire

# Découpage de la mémoire

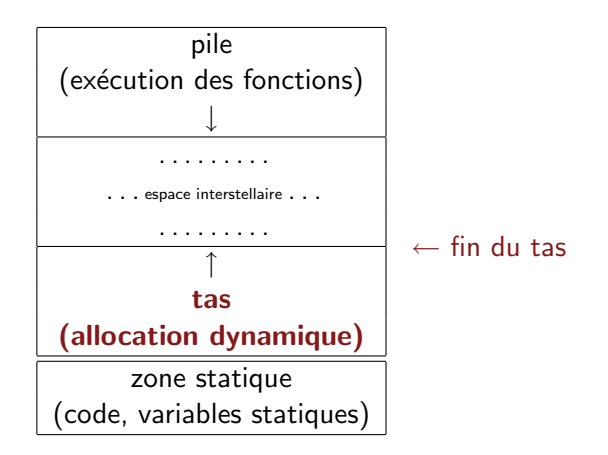

#### Pile et tas

#### let f x  $y = ...$  let  $g a = h(f a (a+1))$

 $\triangleright$  lorsqu'on exécute f, x et y ont un sens, pas a

- $\blacktriangleright$  la pile implémente à la fois le flot du calcul et la portée
- $\triangleright$  on empile des enregistrements d'activation

. . . dont le contenu est plus clair en C qu'en Caml

cf. int f(int a, struct machin c) { int i, j; double d; ... }

let crée\_init k = let r = ref  $[k; k; k]$  in r

- $\triangleright$  si  $[k; k; k]$  est stocké dans la pile
	- ▶ soit on va écraser après être sortis de crée\_init
	- $\triangleright$  soit on le recopie à chaque fois

et quid si la taille n'est pas prévisible?

- $\triangleright$  on a une donnée
	- pour laquelle on alloue de la mémoire en cours d'exécution  $(ici, à chaque appel à **crée __init)**$
	- $\triangleright$  qui doit "survivre" à l'appel de fonction qui l'a créée
- $\blacktriangleright$  le tas est la zone de l'allocation dynamique

le code qui tourne pour l'allocation mémoire n'a pas été préparé lors de la compilation, comme sur la pile

# Allocation dynamique de la mémoire

- $\blacktriangleright$  en C
	- $\triangleright$  variables *statiques* (durée de vie = celle du programme), automatiques (un bloc, typiquement corps d'une fonction), dynamiques (tout est possible)
	- $\blacktriangleright$  allocation dynamique explicite
		- $\blacktriangleright$  pour des tableaux, des structures ...
		- $\triangleright$  C++, Java: new (création d'un objet) alloue dans le tas
	- $\blacktriangleright$  les tableaux sont toujours passés par adresse, mais peuvent être alloués dans la pile

```
void f(int a) \{ float tab[10];... \}
```
 $\blacktriangleright$  en Caml

- $\blacktriangleright$  la distinction boxed/immédiat est en amont
	- ▶ dès que c'est boxed, c'est dans le tas

let  $f$   $x$  = let  $li$  = 1:: $x$  in List.length li

 $\triangleright$  Caml gère le tas tout seul

(le li ci-dessus serait probablement une variable locale dans un monde à la C)

# Allocation dynamique en C

# Allocation dynamique: la fonction malloc

- principe: malloc réserve une zone de taille donnée
- $\triangleright$  yoid \* malloc (size t SIZE)
	- p.ex. (struct machin \*) malloc(12): cast explicite
	- renvoie NULL s'il n'y a plus de place pour allouer
	- $\blacktriangleright$  la zone allouée n'est pas initialisée  $(\neq$  brk: cf. + loin)
	- elle est alignée, contigüe

 $\blacktriangleright$   $|\text{Démo}|$  adresses.c, ecrase.c

#### Désallouer: free

- $\triangleright$  une zone allouée par malloc est réservée jusqu'à la fin du programme. . .
- $\blacktriangleright$  ... à moins de la libérer explicitement: free void free (void \*PTR)
- $\blacktriangleright$  libérer peut altérer: ne pas aller voir après avoir libéré
- $\blacktriangleright$  libérer un bloc comme il a été alloué il est plus sage de ne pas toucher au pointeur entretemps
- $\triangleright$  en pratique, pas besoin de libérer à la fin du programme info libc: There is no point in freeing blocks at the end of a program, because all of the program's space is given back to the system when the process terminates.
- $\blacktriangleright$  en théorie, c'est plus sain
	- $D \times$   $\bigcup$   $\bigcup$

#### malloc et  $free$  – exemples

```
struct chain
 struct chain *next:
 char *name:
struct chain *cons(struct chain *current_chain, char *x){
 struct chain *ptr
   = (struct chain *) malloc (size of (struct chain)):
 ptr ->name = x:
 ptr >next = current_chain:
 return ptr;
void free chain (struct chain *chain)
 while chain) /* chain!=0 */
   struct chain *next = chain->next:
   free (chain->name);
   free (chain):
   chain = next;
```
Autres fonctions pour la gestion dynamique de la mémoire

```
\triangleright realloc
        void * realloc (void *PTR, size t NEWSIZE)
     \blacktriangleright peut faire intervenir une recopie
     \triangleright si taille plus petite, c'est le début qui est gardé
        float *tab = NULL:
        int size = 0: /* size est statique */void assign (int i, float x){
          if (i \leq size) \{ tab[i] = x; return; \}{ size=i; tab = (float * ) realloc(tab, size * size of (*tab)) ;
          if (tab == NULL) \{ \ldots \}tab[i] = x;
         }
```
 $\blacktriangleright$  allouer de très grandes zones:  $\text{mmap}$  cf ASR

#### Autres fonctions, suite

▶ void \* memcpy (void \*restrict TO, const void \*restrict FROM, size t SIZE)

- ► recopie SIZE octets de FROM vers TO
- $\triangleright$  const, restrict: qualificatifs de types
	- $\triangleright$  const: on n'écrit pas dans cette zone
	- $\triangleright$  restrict: spécifie que memcpy est codée en faisant l'hypothèse qu'on n'a pas d'aliasing entre TO et FROM comportement non spécifié si FROM et TO se marchent dessus

#include <memory.h>

```
char * savestring (char *ptr, size_t len)
{
  char *value = (char * ) malloc (len + 1);value[len] = \sqrt{0'};
  return (char *) memcpy (value, ptr, len);
}
```
#### Fonctionnement de malloc/free: principes

# Allocation/désallocation dynamique

- $\triangleright$  au cours de son exécution, un programme peut allouer et désallouer une grande quantité de données
	- $\triangleright$  ceci de manière a priori non disciplinée (pas de régime FIFO, par exemple)
	- $\triangleright$  résultat: le tas se présente comme un "damier" très irrégulier fragmentation
- $\triangleright$  malloc et free fournissent une interface (abstraction) pour gérer l'interaction avec cette zone de la mémoire
	- $\blacktriangleright$  réutiliser les zones disponibles
	- $\triangleright$  garder une taille raisonnable pour le tas
		- $\blacktriangleright$  enjeux en espace
		- $\blacktriangleright$  mais aussi en temps
			- on ne veut pas passer son temps à allouer/désallouer
	- $\blacktriangleright$  favoriser si possible la *localité* 
		- $\blacktriangleright$  rapprocher les zones qui sont accédées "ensemble"
- $\triangleright$  et si on n'a plus de place dans le tas? interaction avec le système: brk, sbrk

#### Le point de rupture

- $\triangleright$  plus petite adresse non utilisée du tas: breakpoint
	- $\triangleright$  accès à une adresse au-dessus du breakpoint (et pas dans la pile): absurde, ou *signal* (et ça plante)
- **P** primitive brk int brk (const void\*)
	- $\triangleright$  argument: nouvelle adresse de fin du tas
	- $\triangleright$  renvoie 0 ou -1 (-1: échec valeur sous l'espace des données, trop grande, etc.)
	- $\triangleright$  lorsque le tas grandit, la nouvelle zone est initialisée à 0
- $\triangleright$  primitive "de plus haut niveau": sbrk void\* sbrk(int)
	- **•** on donne un incrément (pouvant être  $<$  0), on obtient l'adresse du point de rupture
		- isi on passe 0, on récupère l'adresse de fin du tas
- $\triangleright$  NB: si on joue avec brk, on doit renoncer à malloc (et donc à de nombreuses librairies), à cause d'interférences possibles

# Organisation du tas

 $\blacktriangleright$  les blocs dans le tas:

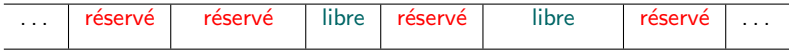

#### $\blacktriangleright$  chaque bloc est

- $\triangleright$  aligné en mémoire (accès aisé)
- précédé par un en-tête

en-tête  $\vert$  ......*bloc*...........

l'en-tête contient en particulier la taille du bloc

#### $\blacktriangleright$  première approche:

malloc et free tiennent à jour les en-têtes et une liste chaînée des blocs libres

 $\triangleright$  les grandes idées, sur une implantation simplifiée *(tirée du livre de Kernighan et Richie)* 

DÉMO kr\_simplifie.c

# Algorithme de Doug Lea – principes

- ▶ forme d'un bloc: statut taille données taille
	- $\triangleright$  statut: libre / occupé
	- ► taille à la fin: pouvoir être parcouru dans les deux sens
- $\triangleright$  gestion des blocs libres: "par calibre", 128 tailles
	- $\blacktriangleright$  16, 24, 32,..., 512: taille exacte
	- 576. . .  $2^{31}$ : triés par taille croissante dans chaque intervalle
- $\blacktriangleright$  idées de base:
	- $\triangleright$  malloc: on choisit le meilleur bloc (*best fit* et non plus *first fit*)
	- $\triangleright$  free: on fusionne les blocs adjacents
- $\blacktriangleright$  heuristiques pour favoriser la localité

(même moment d'allocation  $\rightarrow$  même vie)

- 1. bloc de bonne taille  $/$  2. zone coupée récemment  $/$  3. best fit faire un (dés)allocateur générique, c'est compliqué
- $\triangleright$  retrouver certaines idées:  $\|D\hat{\text{EMO}}\|$  en tete.c

#### Raffinements ultérieurs

- $\blacktriangleright$  le dernier bloc (wilderness chunk) est considéré comme de taille grosse,  $+$  grosse que tous les autres (car on peut utiliser brk)
- $\blacktriangleright$  heuristiques autour de la taille des blocs alloués
	- $\triangleright$  certaines applications font beaucoup d'allocations/libérations de petits objets, de taille constante (p.ex. nœuds d'un arbre)
		- $\blacktriangleright$  assouplir la politique de fusionnement
		- **P** "précuire" une zone dédiée avec des blocs de la bonne taille
	- $\triangleright$  au contraire, un développement à objets avec beaucoup de classes voit la taille des blocs alloués varier considérablement
- ► il peut à l'occasion être intéressant de programmer sa propre allocation dynamique sur certains types de données pour des questions d'efficacité  $(p_{\text{.ex. en}} C_{++}:$  surcharge de new)

# Allocation dynamique: difficultés

- ▶ l'infrastructure pour l'allocation dynamique (en-têtes) est accessible: on peut tout casser
	- ▶ p.ex. sortir du bloc et écraser l'en-tête du bloc suivant
- $\blacktriangleright$  formes d'échec:
	- ▶ ''malloc: corrupt arena''
	- $\triangleright$  ca plante (core dumped)
	- $\triangleright$  ca ne plante pas (pire)

 $\blacktriangleright$  libération: de nombreuses situations incohérentes potentielles

- $\triangleright$  libérer au mauvais endroit (au milieu d'un bloc, sur la pile)
- $\rightarrow$  deux fois free du même pointeur p
	- is la zone a été réallouée (pour q), q devient un *pointeur*  $f$ antôme  $(+)$  erreur difficile à détecter)
	- pire: la zone a été fusionnée avec ses voisines
- ► deux pointeurs sur la même zone, et un free
- igt zone pas libre, pas référencée: fuite de mémoire
- bonne pratique:  $free(p); p = NULL;$  (macros)

# Garde-fous

approches envisagées pour lutter contre les bugs dans la gestion de la mémoire

- allouer "un peu plus" pour chaque bloc, afin de limiter la casse si on écrit trop loin
- maintenir des tables indiquant l'organisation et le statut des blocs
	- I'infrastructure est à part
	- un outil comme purify ("debugger de mémoire") maintient une image de la mémoire et détecte les accès suspects
		- ► écriture après libération
		- ▶ lecture avant qu'une écriture ait eu lieu

# Allocation dynamique: approches

 $\blacktriangleright$  les primitives à la malloc/free permettent une gestion explicite de l'allocation dynamique

- <sup>I</sup> c'est source d'erreurs
- $\blacktriangleright$  mais on sait ce qu'on fait
- $\triangleright$  gestion automatique de l'allocation dynamique: glaneurs de cellules

(garbage collector)

- $\blacktriangleright$  à l'origine, pour LISP (McCarthy)
- $\triangleright$  de nombreux langages de programmation fonctionnelle
- $\blacktriangleright$  Java